# **Guide**

**Mortgage Insurance User Obtain a Radian Rate Quote in MortgageBotLOS™**

**Set Up**: Your system administrator must activate Radian as an **MI Provider** and select the allowable request types in order to obtain MI rate quotes and submit Orders.

This will allow the users to submit various request types including the non-delegated to Radian.

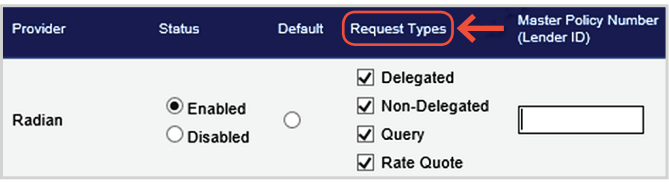

# **1**

# **Request a Rate Quote**

Order a Rate Quote by selecting the **Services** tab, then **Order MI**.

Credit Score and AUS data will prepopulate if these services have been generated.

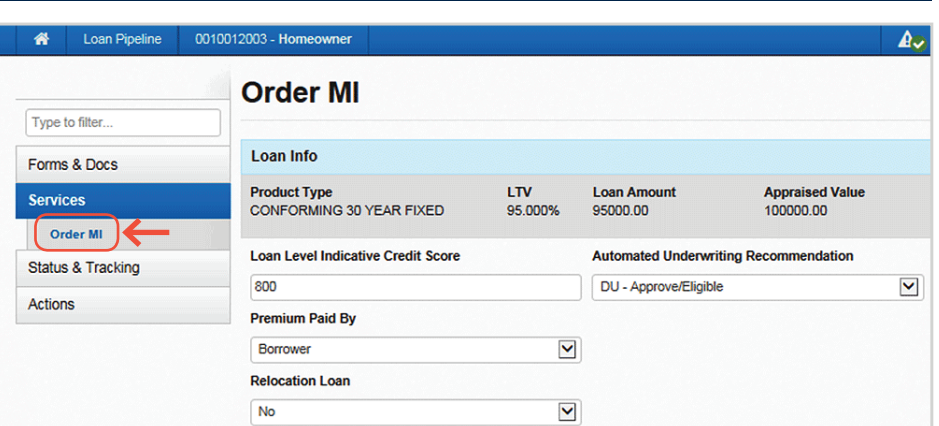

# **2**

# **Provide Order Information**

- **a** Indicate who will pay the MI in the **Premium Paid By** field.
- **b** Select **Radian** as the MI Company.
- **c** Indicate a request type of **Rate Quote**.
- **d** Identify if the premium should include a refund option in the **Refundability** field.
- **e** Enter the **Percentage of Coverage**.
- **f** Select the **Renewal Calculation** option.
- **g** Identify if there is an **Upfront Premium** associated with Radian's SplitEdge option.
- **h** Select First Month Premium Collection.
- **i** Click the **Submit** button.

#### **customercare@radian.com 877.723.4261**

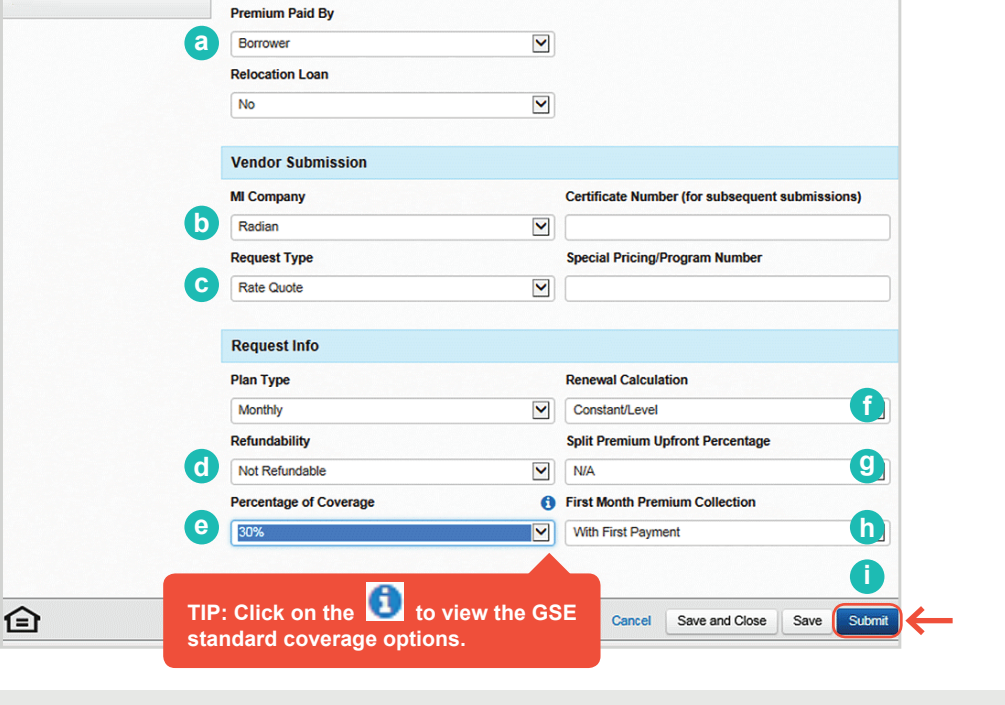

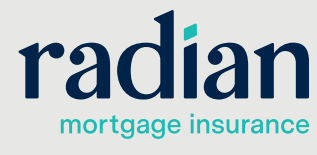

© 2019 Radian. All information contained herein is subject to change without notice. RAC711 8/19c

# **Access Submission Result**

Radian will perform an eligibility check and return a rate quote for successful submissions. Click on **Order MI** menu option to view the results.

A message will indicate if data issues need to be resolved.

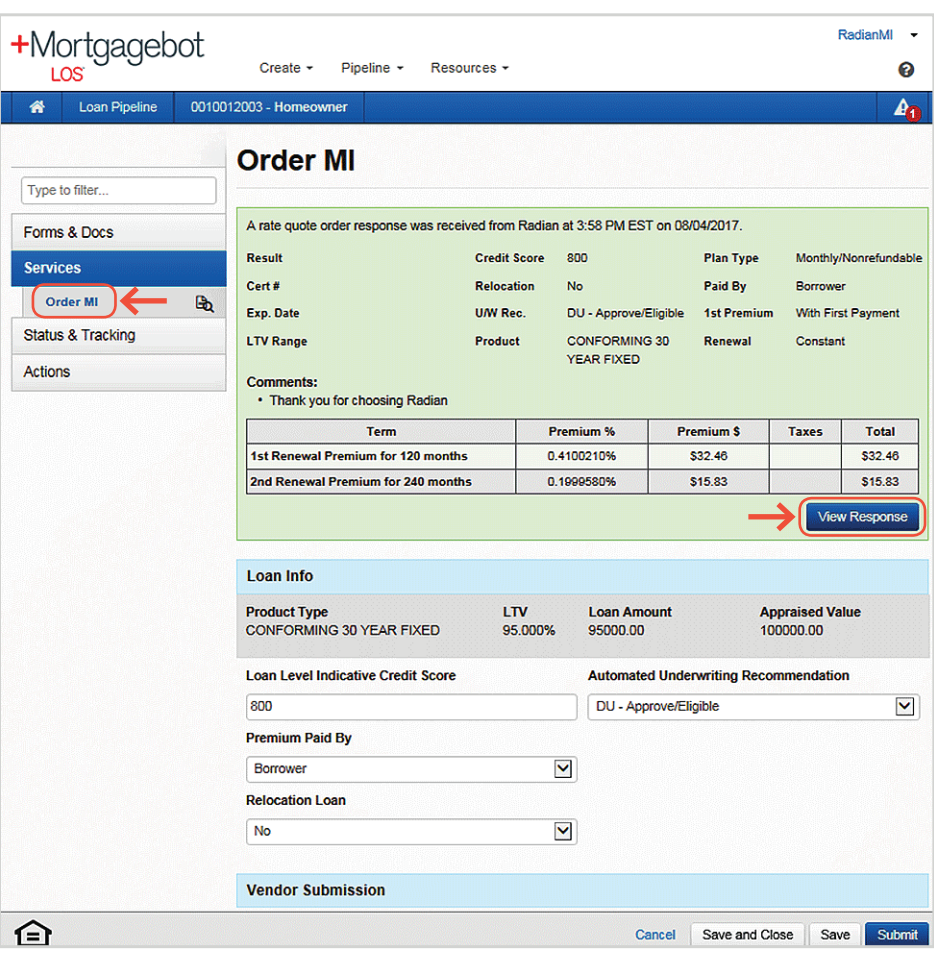

**4**

## **View MI Rate Quote**

Select the **View Response** button to see a pdf of your rate quote.

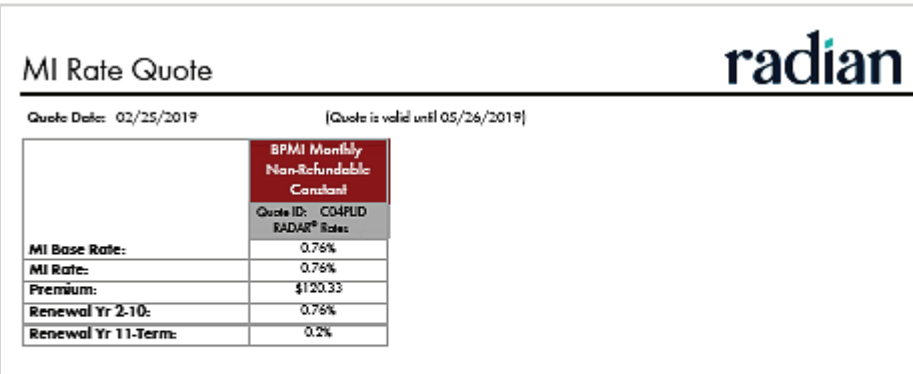

Thi tried presion are gast ("Goot") is only as extrast and dout on continuous approach for a chief size of the continuous provided in the content of the content of the content of the content of the content of the content o (VOX - 25.01% LTV) or .35% (225% LTV). Housing cast used in the poymen compassion are bound on the unimous actived immar rate for UVM samed above. Please countly .<br>San renne afhann For cased interest sales

## **Support:**

Contact Radian at ClientConnectivitySupportInbox@radian.com for assistance with requesting a Rate Quote or placing a MI Order.

#### **customercare@radian.com 877.723.4261**

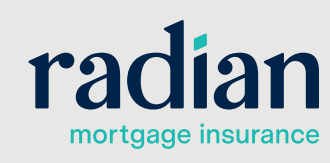

© 2019 Radian. All information contained herein is subject to change without notice. RAC711 8/19c